## Highlight any angles that would add to 180°

## Diagrams not drawn accurately

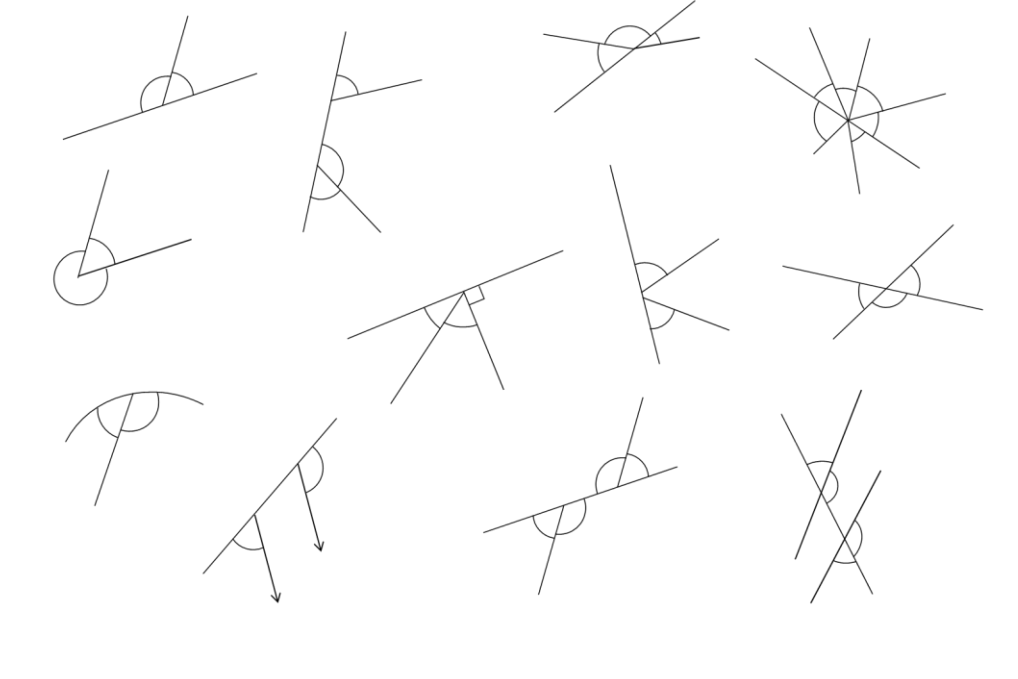

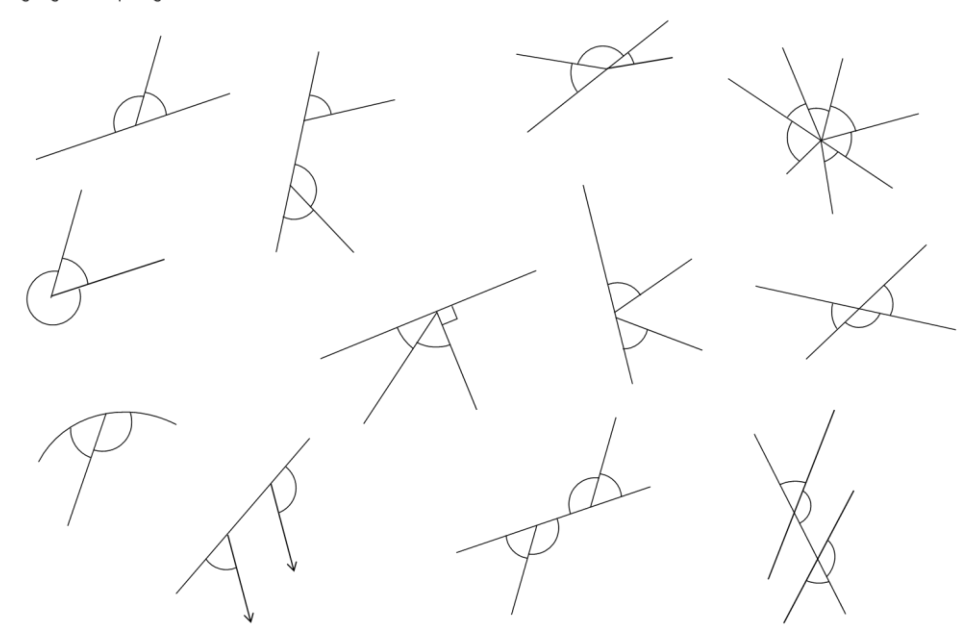

Highlight any angles that would add to 180°

Diagrams not drawn accurately

Highlight any angles that would add to 180°

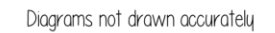

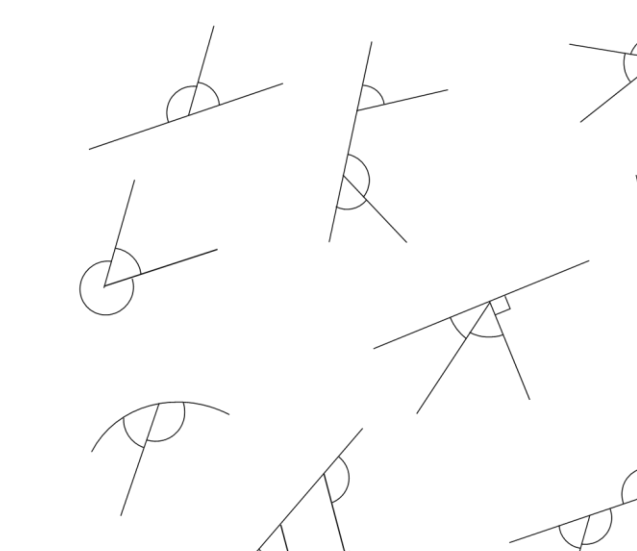

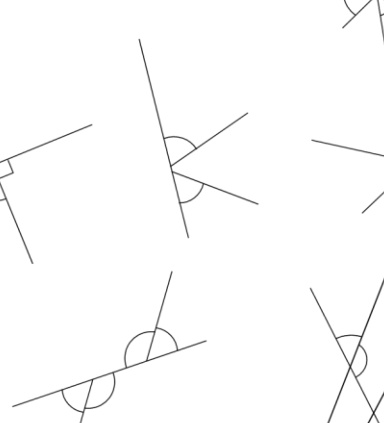